## **Diretoria de Educação Preparatória e Assistencial Sistema Colégio Militar do Brasil**

**Manual para cadastro de usuário para acessar o Módulo de Pais/Al**

1) **Acesso o endereço eletrônico: [https://sincomil.eb.mil.br.](https://sincomil.eb.mil.br/) Será exibida a tela abaixo, onde o Resposável/Aluno (Resp/Al), deverá clicar no botão Cadastre-se. Após clicar, o usuário ira para o próximo passo**.

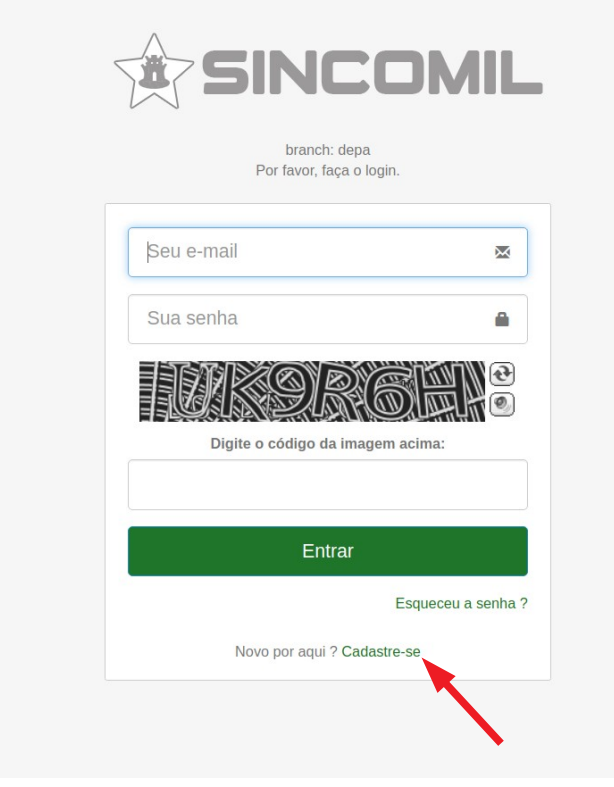

2) **Deverá preencher os campos solicitados, conforme a tela a seguir**.

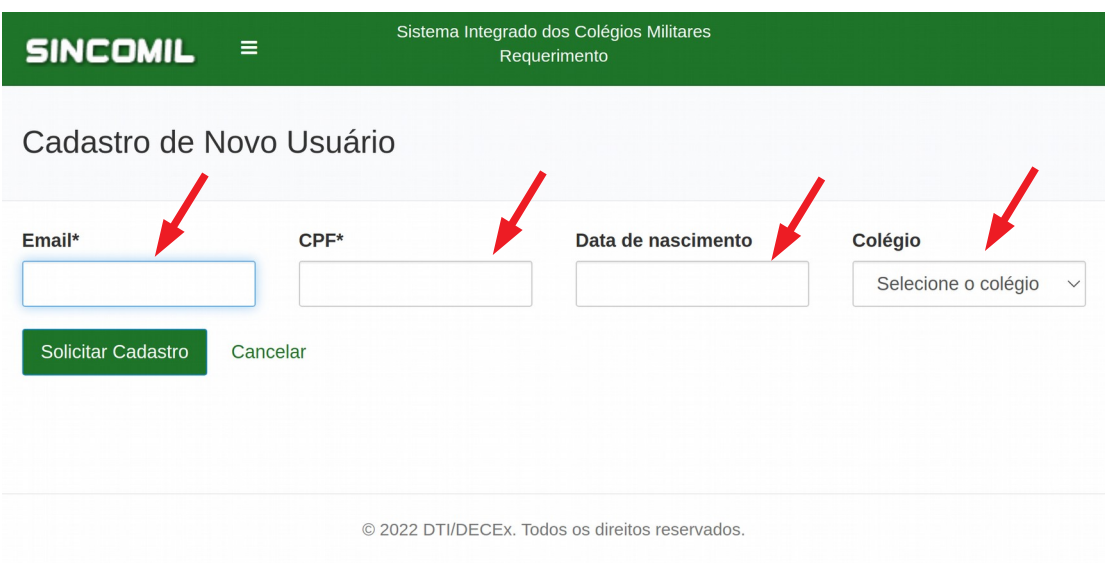

3) **Caso as informações cadastrais digitadas, estejam de acordo com o cadastro na base de dados do Sistema, o usuário receberá a mensagem de sucesso a seguir e uma senha aleatória, no e-mail cadastrado, para realizar o primeiro acesso ao sistema, onde deverá alterá-la imediatamente, conforme telas a seguir**:

a) Mensagem de e-mail com a senha que deverá ser alterada, após o Administrador do Sistema ativar sua conta em até 24 hs, conforme tela a seguir:

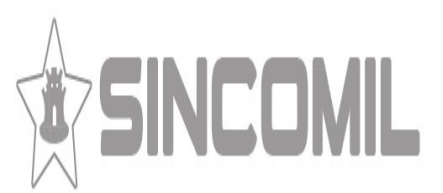

Olá

Sua solicitação foi recebida. Em até 24h seu acesso será liberado. Sua senha para acessar o SINCOMIL: [sboCp8G

Obrigado pelo contato!

Equipe SINCOMIL

b) Alteração de senha mo primeiro acesso, conforme tela a seguir:

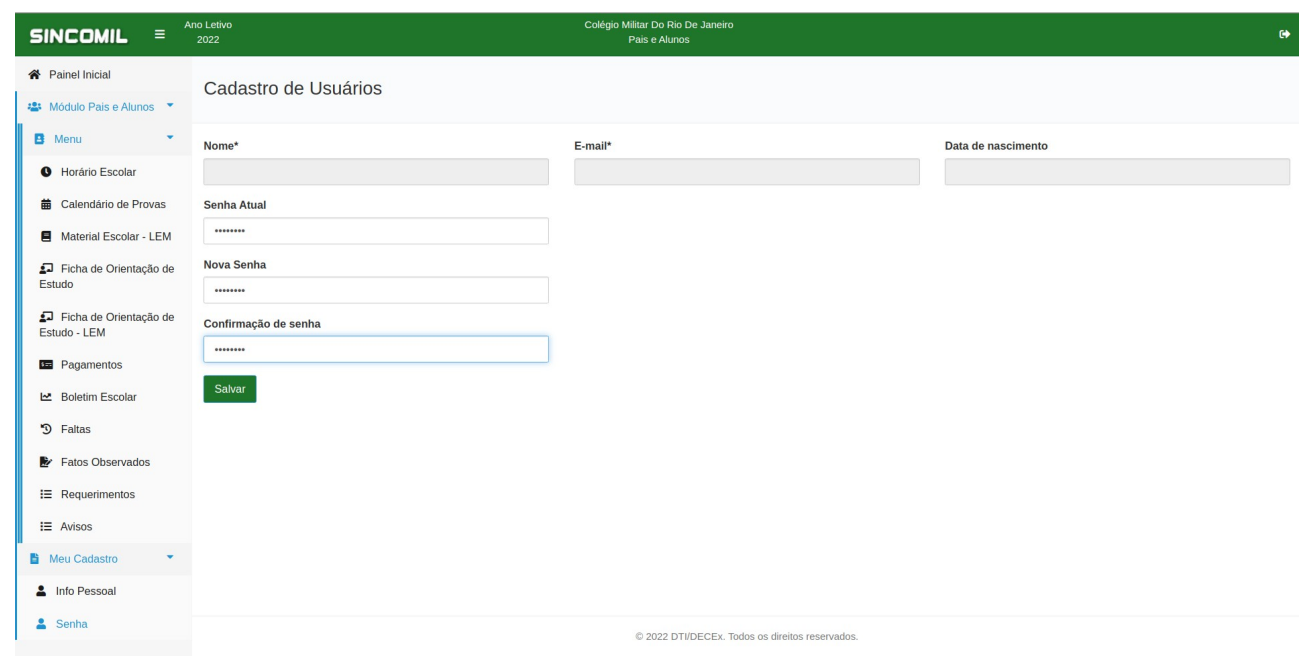

c) Após logado no sistema, o Módulo de Pais/Al no SinCoMil, conforme tela a seguir:

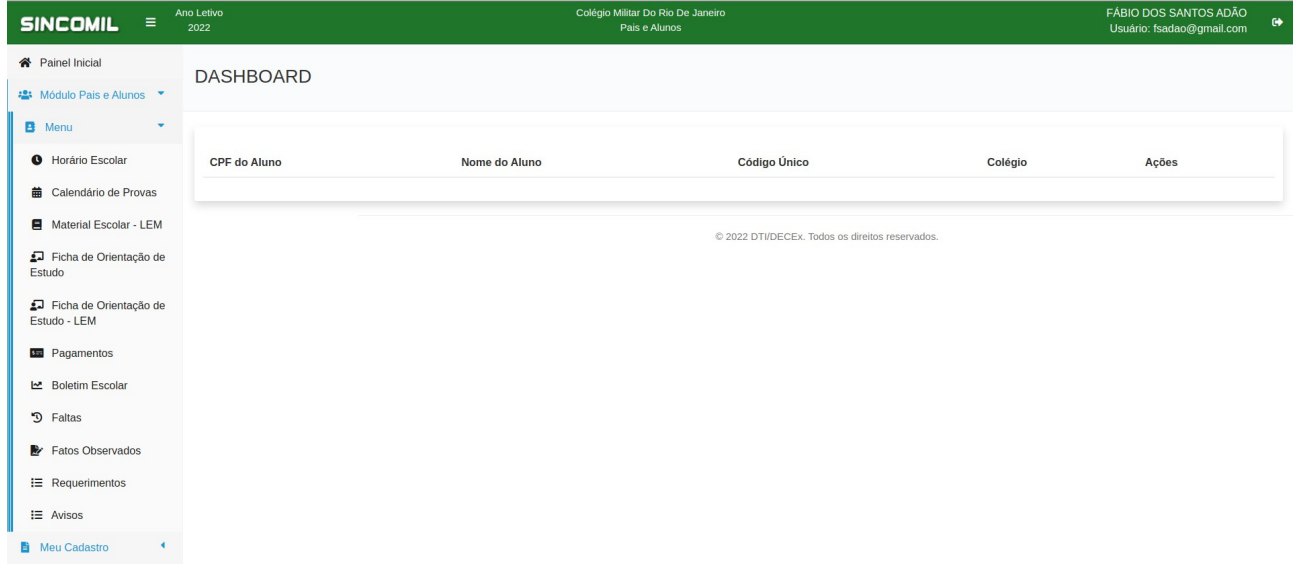

## 4) **As telas a seguir informam mensagens de erro devido a informações cadastrais estarem cadastradas com incorreções na base de dados migrada dos respectivos colégios**:

a) Caso o responsável não possua dependentes com matrícula no ano atual para o colégio selecionado no cadastro de usuário, conforme tela a seguir:

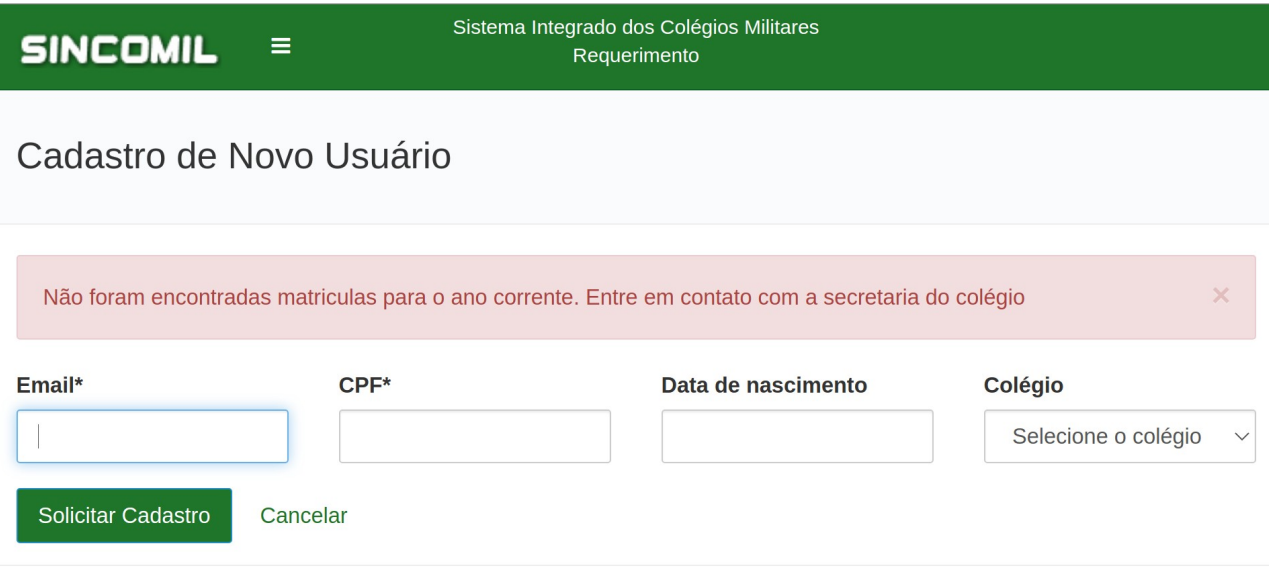

© 2022 DTI/DECEx. Todos os direitos reservados.

b) Caso o responsável ainda não possua dependentes associados ao seu cadastro, conforme tela a seguir:

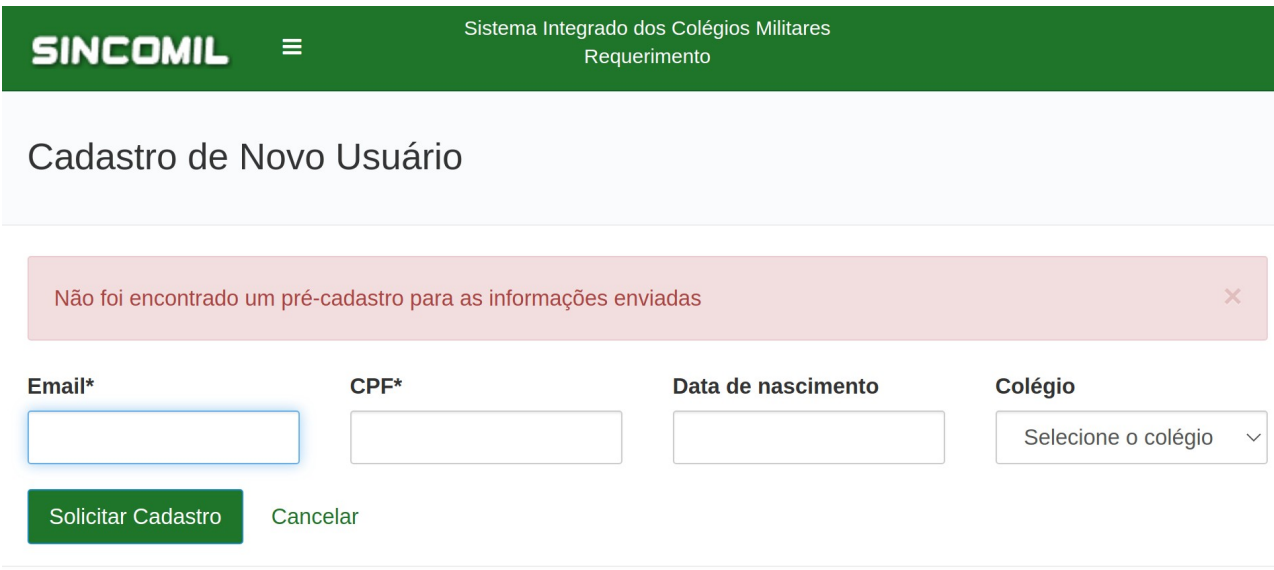

© 2022 DTI/DECEx. Todos os direitos reservados.

c) Caso o responsável não preencher pré-requisitos para criação de usuário para o respectivo Colégio Militar, conforme tela a seguir:

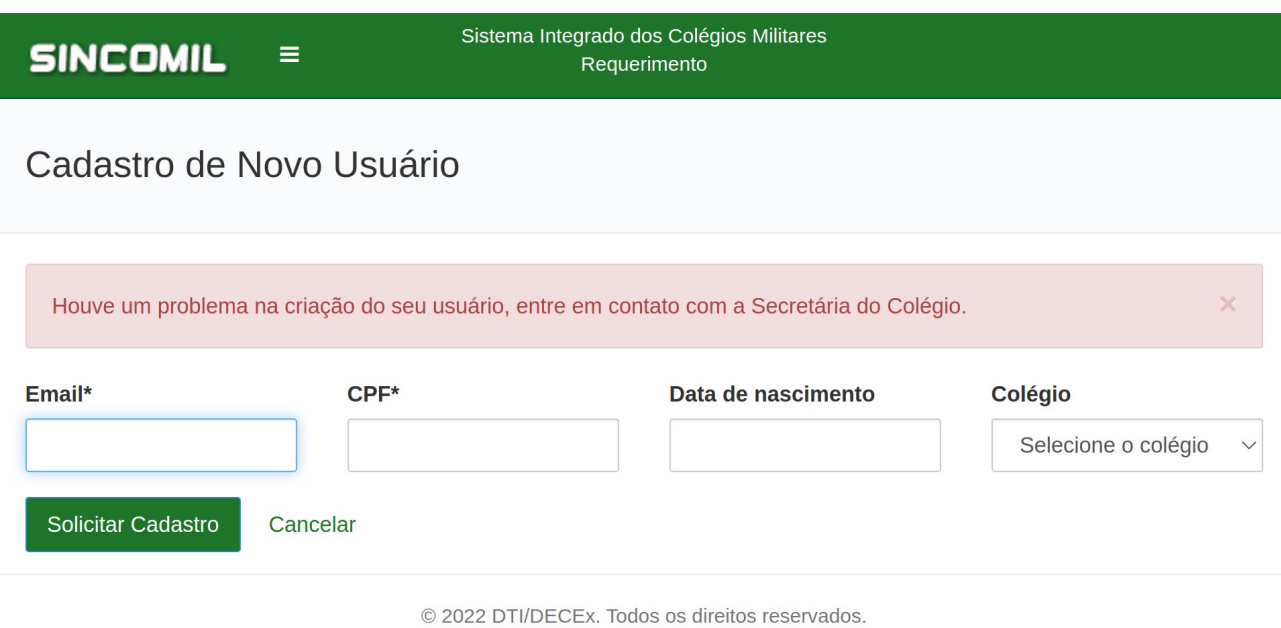

d) Caso o responsável já possua cadastro de usuário válido para o respectivo Colégio Militar, conforme tela a seguir:

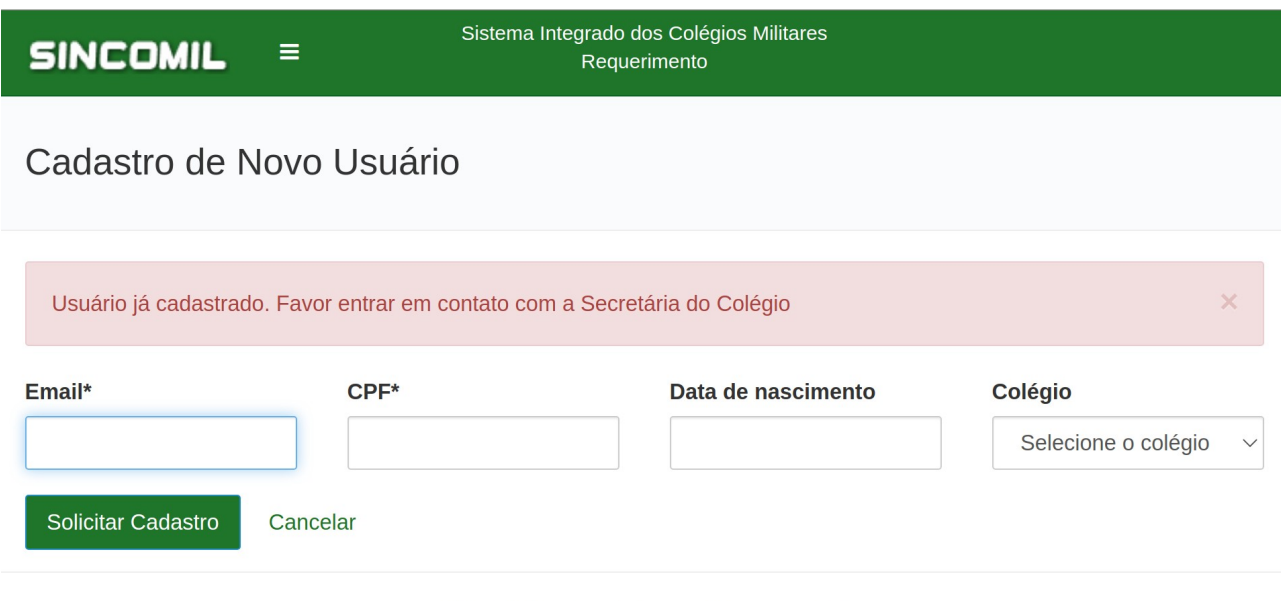

© 2022 DTI/DECEx. Todos os direitos reservados.